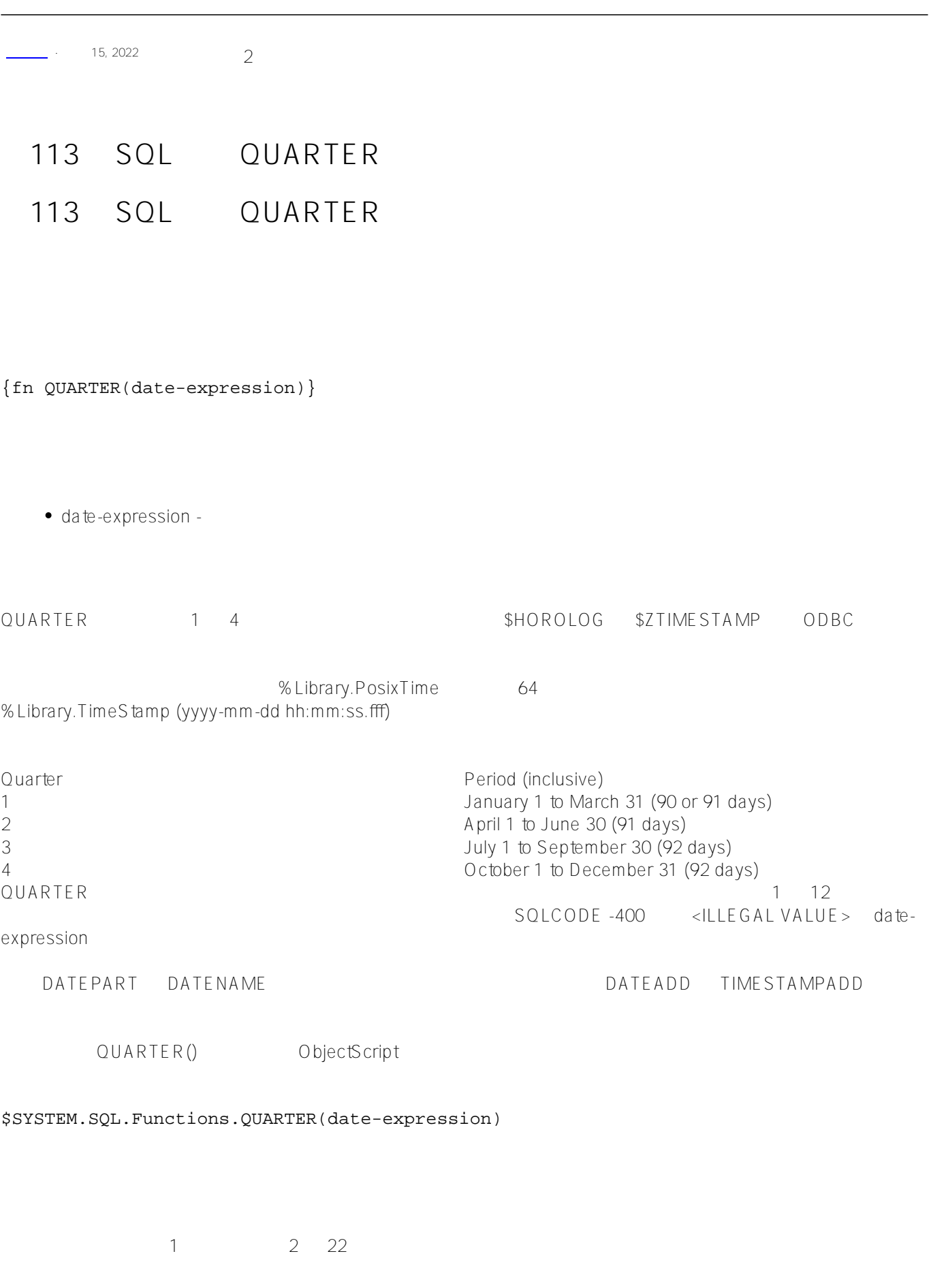

**第113章 SQL函数 QUARTER** Published on InterSystems Developer Community (https://community.intersystems.com)

SELECT {fn QUARTER('2018-02-22')} AS ODBCDateQ 1 SELECT {fn QUARTER(64701)} AS HorologDateQ 1

```
SELECT {fn QUARTER({fn NOW()})} AS Q_Now,
{fn QUARTER(CURRENT_DATE)} AS Q_CurrD,
{fn QUARTER(CURRENT_TIMESTAMP)} AS Q_CurrTstamp,
{fn QUARTER($ZTIMESTAMP)} AS Q_ZTstamp,
{fn QUARTER($HOROLOG)} AS Q_Horolog
```
1

## [#SQL](https://cn.community.intersystems.com/tags/sql) [#Caché](https://cn.community.intersystems.com/tags/cach%C3%A9)

**URL:**

[https://cn.community.intersystems.com/post/%E7%AC%AC113%E7%AB%A0-sql%E5%87%BD%E6%95%B0-quar](https://cn.community.intersystems.com/https://cn.community.intersystems.com/post/%E7%AC%AC113%E7%AB%A0-sql%E5%87%BD%E6%95%B0-quarter) [ter](https://cn.community.intersystems.com/https://cn.community.intersystems.com/post/%E7%AC%AC113%E7%AB%A0-sql%E5%87%BD%E6%95%B0-quarter)